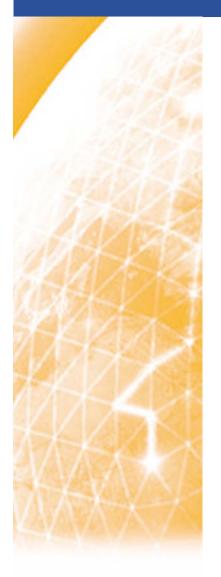

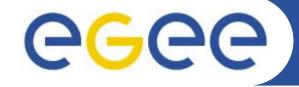

### Enabling Grids for E-sciencE

# **RGMA:** Architecture and use

Antonio Delgado Peris LCG Experiment Integration and Support. CERN IT. First gLite tutorial on GILDA, Catania, 13-15.06.2005

www.eu-egee.org

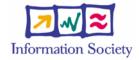

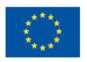

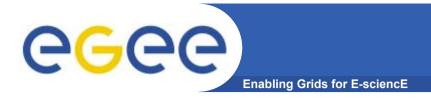

## Contents

## This tutorial covers the following:

- Overview.
- R-GMA in-depth.
- Installation and testing.
- Using R-GMA.

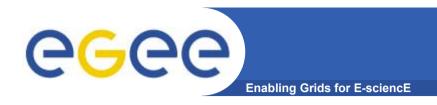

# Overview.

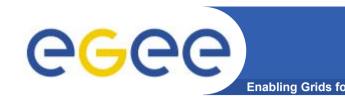

## Introduction to R-GMA

## Relational Grid Monitoring Architecture (R-GMA)

- Developed as part of the EuropeanDataGrid Project (EDG)
- Now as part of the Enabling Grids for E-sciencE (EGEE) project.
- Based the Grid Monitoring Architecture (GMA) from the Global Grid Forum (GGF).

#### Uses a relational data model.

- Data is viewed as a table.
- Data structure defined by the columns.
- Each entry is a row (tuple).
- Queried using Structured Query Language (SQL).

## A prerequisite to understating R-GMA

Understand the relational data model and SQL.

- The Producer stores its location (URL) in the Registry.
- The Consumer looks up producer URLs in the Registry.
- The Consumer contacts the Producer to get all the data.
- Or the Consumer can listen to the Producer for new data.

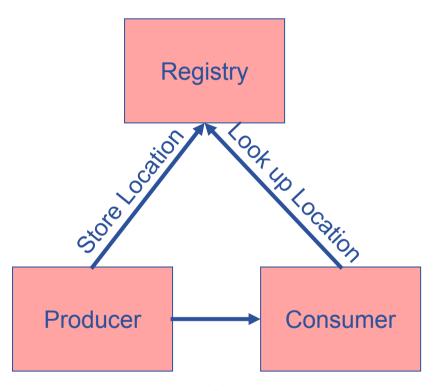

**Execute or Stream data** 

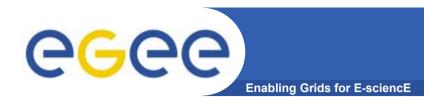

## **The Relational Model**

| name | ID | birth      | Group |
|------|----|------------|-------|
| Tom  | 4  | 1977-08-20 | HR    |

SELECT \* FROM people WHERE group='HR'

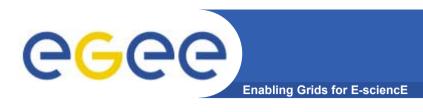

- The data model is relational.
- The table definition is globally unique and is stored in the Schema.
- The Registry stores the Producers table name as well as the URL.
- The data is inserted in the form of a tuple.
- The Consumer gets the tuple from Producer.
- Producers
  - publish: SQL "INSERT"
- Consumers
  - collect: SQL "SELECT"

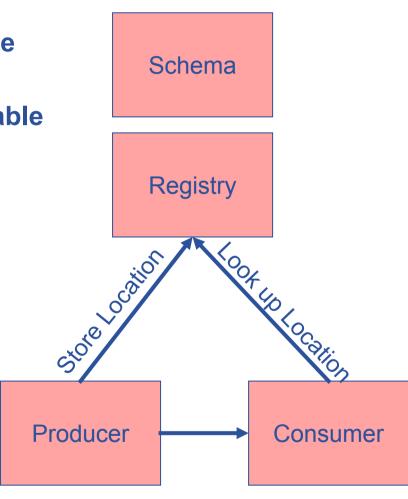

**Execute or Stream data** 

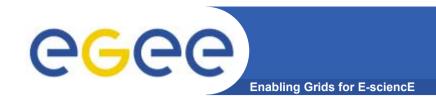

# **Multiple Producers**

- The Consumer will get all the URLs that could satisfy the query.
- The Consumer will connect to all the Producers.
- Producers that can satisfy the query will send the tuples to the Consumer.
- The Consumer will merge these tuples to form one result set.

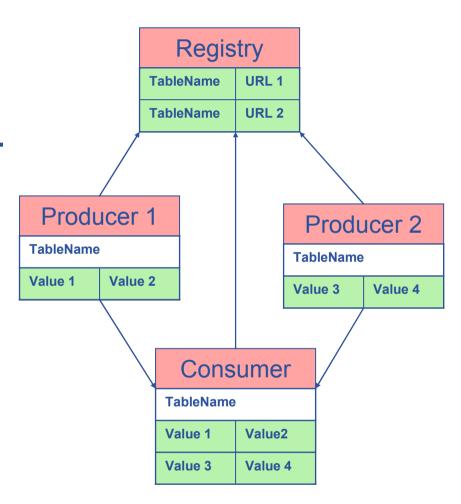

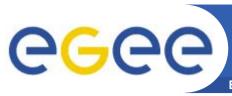

## Select \* from CPULoad

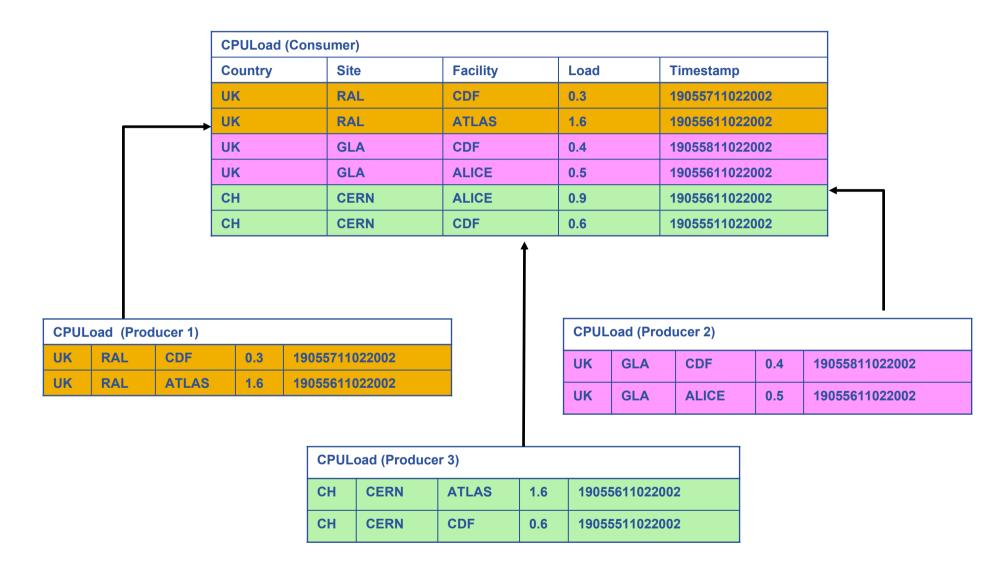

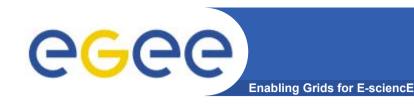

## The Mediator

- The Mediator is the intelligence of R-GMA
  - Not a single component, but distributed.
  - Enables queries to be accurately and efficiently returned.
- The table name is stored next to the URL in the Registry.
  - For simple queries, only the URLs that can answer query are passed to the Consumer.
  - If the query has a predicate, only the URLs that could satisfy the query will be passed to the Consumer.
- The Mediator will also try to do joins.
  - For complex queries the query must use a Producer with a database backend (secondary producer).
  - Merges and produces the resulting result set.
- The Consumers URL and query is also stored in the Registry.
  - Enables the Registry to notify listening Consumers about new Producers.

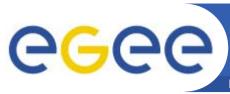

# Where country='UK'

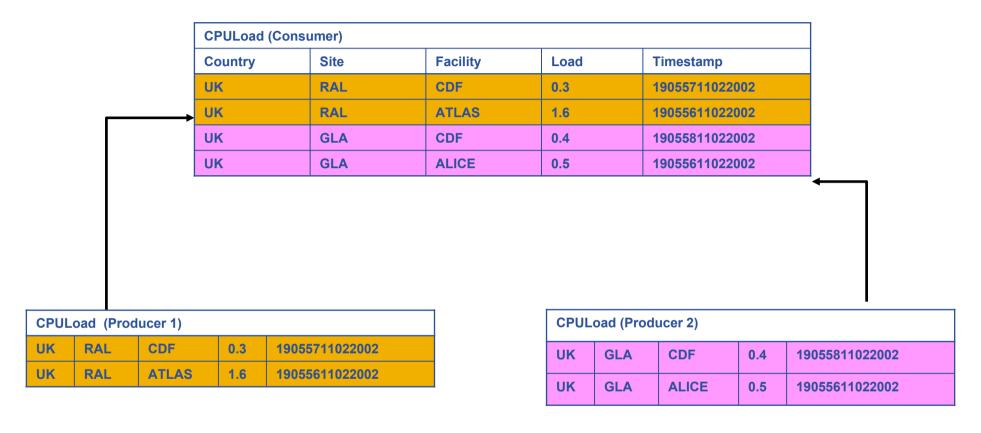

| CPULoad (Producer 3) |      |       |     |                |
|----------------------|------|-------|-----|----------------|
| СН                   | CERN | ATLAS | 1.6 | 19055611022002 |
| СН                   | CERN | CDF   | 0.6 | 19055511022002 |

| Service     |       |      |                |      |
|-------------|-------|------|----------------|------|
| URI         | VO    | type | emailContact   | site |
| gppse01     | alice | SE   | sysad@rl.ac.uk | RAL  |
| gppse01     | atlas | SE   | sysad@rl.ac.uk | RAL  |
| gppse02     | cms   | SE   | sysad@rl.ac.uk | RAL  |
| lxshare0404 | alice | SE   | sysad@cern.ch  | CERN |
| lxshare0404 | atlas | SE   | sysad@cern.ch  | CERN |

| ServiceStatus |       |      |    |               |
|---------------|-------|------|----|---------------|
| URI           | VO    | type | up | status        |
| gppse01       | alice | SE   | у  | SE is running |
| gppse01       | atlas | SE   | у  | SE is running |
| gppse02       | cms   | SE   | n  | SE ERROR 101  |
| lxshare0404   | alice | SE   | У  | SE is running |
| lxshare0404   | atlas | SE   | у  | SE is running |

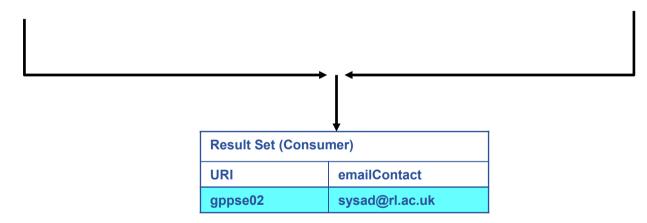

SELECT Service.URI Service.emailContact FROM Service S, ServiceStatus SS WHERE (S.URI= SS.URI and SS.up='n')

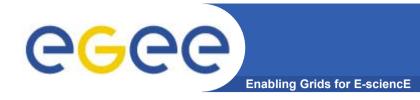

# Producer Types.

- There are two different types of producers.
  - Primary Producer.
    - In memory or database.
    - Publish data.
  - Secondary Producers.
    - Republish data.
- Producers can have different properties.
  - Stream.
    - Sends the tuple directly to the Consumer.
  - Latest.
    - Only stores that latest tuple for the primary key.
    - Latest Retention Period, property of tuple.
  - History.
    - Stores all tuples.
    - History Retention Period, property of the producer.

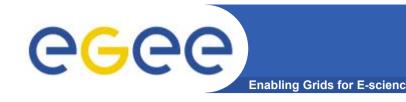

# **Secondary Producers**

- A Secondary Producer is a joint Consumer/Producer.
  - Also known an Archiver.
  - The Consumer listens to the streaming Primary Producers.
    - Continuous query to the streaming Primary Producer.
  - New tuples are inserted into a database or held in memory.
  - The Producer re-publishes these tuples.
    - Currently as History or Latest.
- Most information is published using streaming Primary Producers.
  - Secondary Producers can catch these tuples and re-publish them.
  - Necessary for joins in queries
- A Secondary Producer can be used to populate a DB.
  - Can be accessed directly given correct permissions.
  - Use this database for another purpose.
    - Eg. custom visualisation.

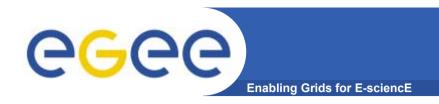

# R-GMA In-depth

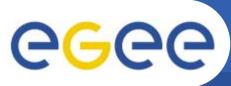

## Producers and consumers

- Consumers and producers are composed of:
  - Java servlet running as a resource of a R-GMA service
    - The R-GMA service sits in an application server (in a MON box)
    - It creates the servlets upon request
  - Client running on the same LAN (UI, WNs, SE, RB)
  - They use SOAP to exchange messages

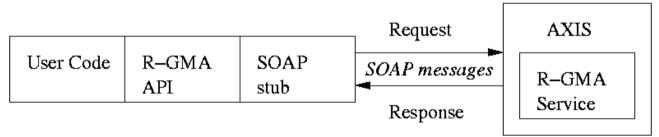

**R-GMA** Web Services Interface

- The servlet does most of the work.
  - Executes actions of the client (SOAP message)
  - Communicates with the Consumer and Registry
  - The client inserts the data and controls the servlet

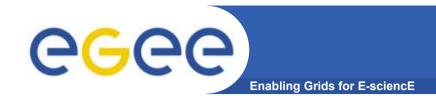

# **Schema and Registry**

- The Schema servlet stores the table definitions.
  - Ensures they are globally unique.
  - Stores them in a database.
- The Registry servlet stores the Producer URLs.
  - It also stores the table name and the predicate.
  - Stores them in a database.
  - Consumer URLs and queries are also stored.
    - This is so that the Registry can notify continous Consumers of new Producers.

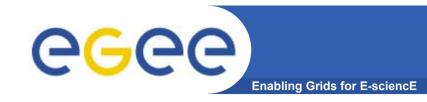

# Schema and Registry (II)

- There is only one registry and only one schema
  - Currently the is no replication of the Schema
    - But it is not a performance issue
- The Registry can be replicated.
  - The Registries swap data between them
  - All have the global view
    - But only manage a subset of Producers
    - All producers can be found by going to only one Registry
  - This is currently not used!

## Security is available in R-GMA

- Uses https instead of http.
- Authentication via Grid Certificates.
- Authorization will be coming soon.
- But not currently used in LCG!

### Soft registration:

- For producer and consumer servlets
  - They will close after the termination interval
  - The client needs periodically to show a sign of life
- For entries in the registry
  - Producers must contact periodically (automatically done by R-GMA)

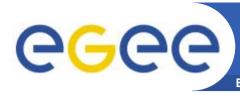

# **History or Latest Query**

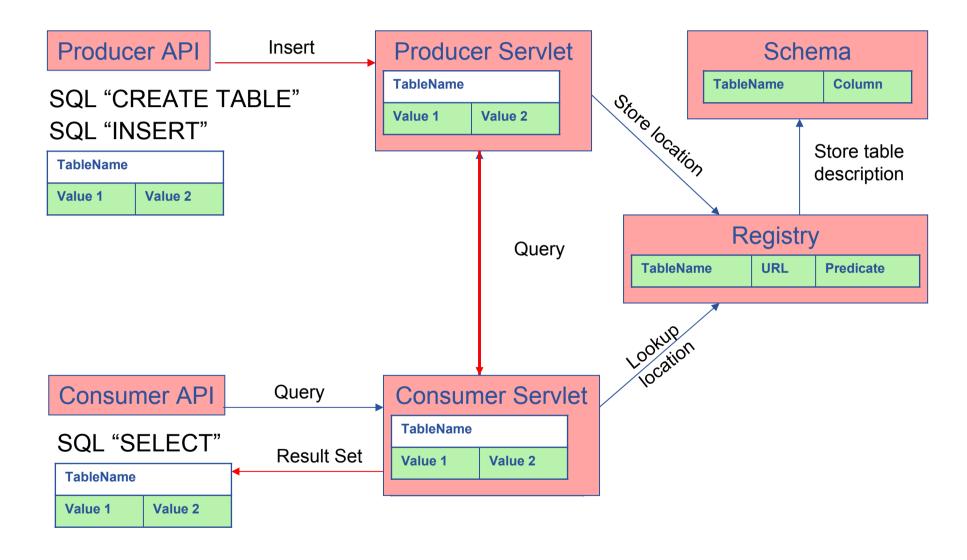

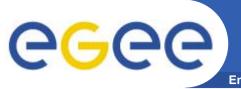

# **Continuous Query**

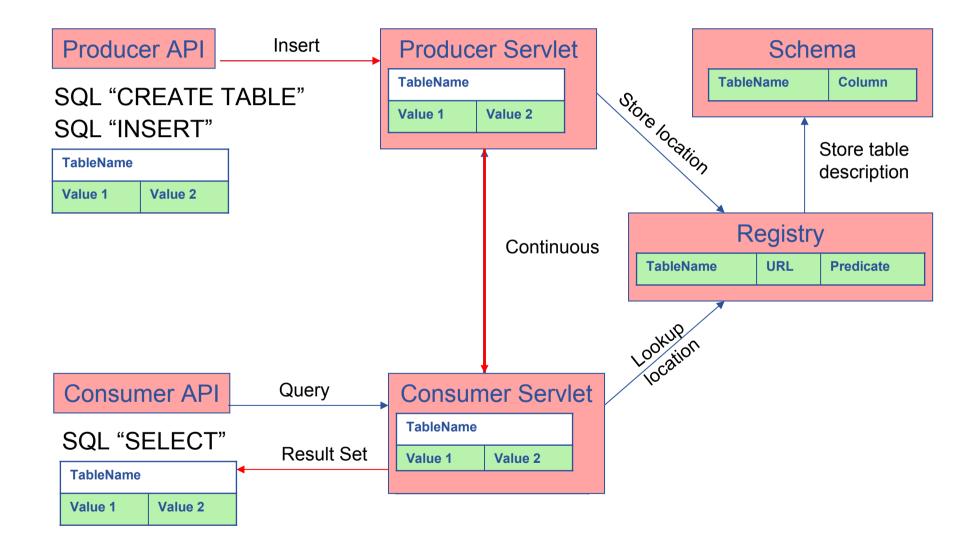

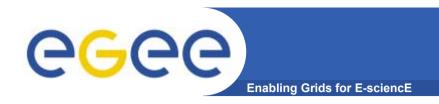

# Installation and testing.

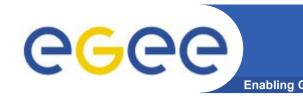

### Installation

## Deployment

- What Registry and Schema will you use
  - This defines the scope of the system.
  - Will you run your own?
- All nodes should have the R-GMA client.
- You will need a local R-GMA server.
  - Producer and Consumer servlets.

#### Read the R-GMA installation documentation!!!

- Or you could use YAIM ☺.
- Install the R-GMA RPMs and dependencies.
- Run the configure R-GMA server script.
  - This can also configure a Schema and Registry.
- Run the configure R-GMA client script.

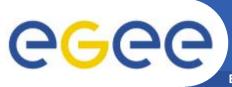

# **Configuration and logging**

Enabling Grids for E-sciencE

### R-GMA client configuration

- File: \$RGMA HOME/etc/rgma/rgma.conf
- Simple properties file: param=value
- Indicates where the servlets are located
- Indicates where the registry and the schema are located

#### R-GMA server configuration

- File: \$RGMA\_HOME/etc/rgma-server/rgma-server.conf
- XML parameters file
- Created automatically by the RGMA server setup script

#### Server logging file

- Logging file: /tmp/rgma-server.log
- Customization of logging: \$RGMA\_HOME/etc/rgma-server/log4j.properties

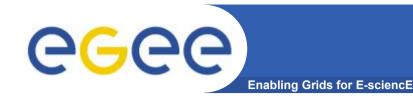

# **Testing R-GMA**

- R-GMA comes with two testing scripts.
  - /opt/edg/bin/rgma-client-check
    - Checks the client.
  - /opt/edg/bin/rgma-server-check
    - Checks the server.
- The client check tries to publish data using various APIs
  - Verifies that the data is available via R-GMA.
- The server check is for the node hosting the servlets.
  - Tries to connect to the servlets.
  - Checks the communication with the Registry.
  - Checks that the correct ports are open.
- If any of these scripts fail you have a problem!
  - Time to troubleshoot!!!

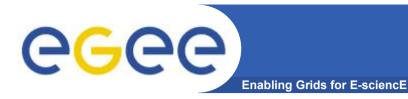

# **TroubleShooting**

- R-GMA is a complex distributed system.
- Troubleshooting is not that difficult.
  - Take a simple, systematic approach.
- Is the Schema and Registy okay?
- Are the servlets okay?
- Is the client okay?
- Each Servlet has a getStatus method to check it is OK.
  - http://<host>:8080/R-GMA/<Servlet>/getStatus
- Not a supported method, but useful if you know it ;)

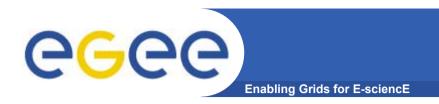

# Using R-GMA.

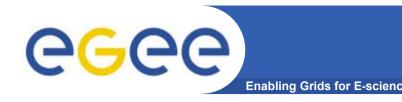

## The R-GMA Browser

### The easiest way to try out R-GMA.

 It is installed on the machine running the Registry and Schema:

http://lcgic01.gridpp.rl.ac.uk:8080/R-GMA/index.html

 You can also install it along with the Producer and Consumer Servlets.

## Using the Browser you can do the following.

- Browse the tables in the schema.
- Look at the table definitions.
- See all the available producers for a table.
- Query a table.
- Query only selected producers.

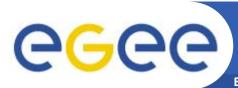

# The R-GMA Browser (II)

| R-GMA<br>Browser                          | All tables EDG Info Providers Network Monitoring CMS                                                           | SELECT Status WorstResponseTime EstimatedResponseTime FreeCpus Priority                        |
|-------------------------------------------|----------------------------------------------------------------------------------------------------|------------------------------------------------------------------------------------------------|
| Home Predefined: Services Site Table Sets | ArchiverTestTable ComputingElementQueue DeclarableTestTable GAMIAppStart GkRecords GlueBatchJob GlueBatchOueue | FROM GlueCE WHERE  Query  Description of table                                                 |
|                                           | GlueCE GlueCEAccessControlBaseRule GlueCESEBind                                                                | Type of query:  C History C Latest C Continuous C Continuous & old  Queries wait for S seconds |
|                                           | GlueCluster GlueHost GlueHostLocalFileSystem GlueHostNetworkAdapter                                            | © Use Mediator © Select producers you want to query:                                           |
|                                           | GlueHostPoolAccount GlueHostProcess GlueHostRemoteFileSystem GlueHostRole                                      | History  http://lxn1191.cern.ch:8080/R-GMA/DBProducerServlet 1368781140                        |
|                                           | GlueSA                                                                                                    | Latest                                                                                         |
|                                           | GlueSAAccessControlBaseRule GlueSE                                                                             | http://mon001.m45.ihep.su:8080/R-GMA/LatestProducerServlet 2101942584                          |
|                                           | GlueSEAccessProtocol                                                                                           | http://lxn1191.cern.ch:8080/R-GMA/LatestProducerServlet 1060597273                             |
|                                           | GlueSEAccessProtocolSupportedSe<br>GlueSL                                                                      | http://lcgmon01.gridpp.rl.ac.uk:8080/R-GMA/LatestProducerServlet 1372550532                    |
|                                           | GlueService GlueServiceAccessControlRule                                                                       | Continuous                                                                                     |
|                                           | GlueSubCluster                                                                                                 | http://t2mon02.physics.ox.ac.uk:8080/R-GMA/StreamProducerServlet 744237223                     |
|                                           | GlueSubClusterSoftwareRunTimeEr                                                                                | http://lcg-se.ecm.ub.es:8080/R-GMA/StreamProducerServlet 138509328                             |
| 6666                                      | GlueVO<br>GocLookupCountries v0 1                                                                              | http://dgbdii0.icepp.jp:8080/R-GMA/StreamProducerServlet 1686274683                            |
| Enabling Grids                            | GocMaintenance_v0_1                                                                                            | http://lxb2059.cern.ch:8080/R-GMA/StreamProducerServlet 1287158431                             |
| For E-sciencE                             | GocNode_v0_1                                                                                                   | http://se.ui.savba.sk:8080/R-GMA/StreamProducerServlet 1637339420                              |
|                                           | GocSite v0 1                                                                                                   |                                                                                                |

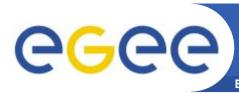

# The R-GMA Browser (III)

**Enabling Grids for E-sciencE** 

#### R-GMA Browser

Home
Predefined:
Services
Site
Table Sets

All tables
EDG Info Providers
Network Monitoring
CMS

ArchiverTestTable ComputingElementQueue DeclarableTestTable GAMIAppStart GkRecords GlueBatchJob GlueBatchOueue GlueBatchSystem GlueCE GlueCEAccessControlBaseRule GlueCESEBind GlueCluster GlueHost GlueHostLocalFileSystem GlueHostNetwork Adapter GlueHostPoolAccount GlueHostProcess GlueHostRemoteFileSystem GlueHostRole GlueSA GlueSAAccessControlBaseRule GlueSE GlueSEAccessProtocol GlueSEAccessProtocolSupportedSe GlueSL GlueService GlueServiceAccessControlRule GlueSubCluster GlueSubClusterSoftwareRunTimeEr GlueVO GocLookupCountries v0 1

GocMaintenance\_v0\_1

GocNode\_v0\_1 GocSite\_v0\_1 Query: SELECT UniqueID, FreeCpus FROM GlueCE UniqueID

| UniqueID                                                  | FreeCpus |
|-----------------------------------------------------------|----------|
| ce32.hep.ntua.gr:2119/jobmanager-lcgpbs-see               | 8        |
| ce32.hep.ntua.gr:2119/jobmanager-lcgpbs-esr               | 8        |
| mu6.matrix.sara.nl:2119/jobmanager-pbs-astrop             | 42       |
| epgce1.ph,bham.ac.uk:2119/jobmanager-lcgpbs-alice         | 26       |
| epgce1.ph.bham.ac.uk:2119/jobmanager-lcgpbs-lhcb          | 26       |
| marseillece01.mrs.grid.cnrs.fr:2119/jobmanager-pbs-esr    | 24       |
| mu6.matrix.sara.nl:2119/jobmanager-pbs-emutd              | 42       |
| mu6.matrix.sara.nl:2119/jobmanager-pbs-esr                | 42       |
| mu6.matrix.sara.nl:2119/jobmanager-pbs-nadc               | 42       |
| mu6.matrix.sara.nl:2119/jobmanager-pbs-ncf                | 42       |
| t2ce02.physics.ox.ac.uk:2119/jobmanager-lcgpbs-cdf        | 42       |
| lxb2018.cem.ch:2119/jobmanager-lcgpbs-dteam               | 0        |
| ce32.hep.ntua.gr:2119/jobmanager-lcgpbs-cms               | 8        |
| cmslcgce.fnal.gov:2119/jobmanager-lcgcondor-atlas         | 127      |
| cmslcgce.fnal.gov:2119/jobmanager-lcgcondor-cms           | 127      |
| cmslcgce.fnal.gov:2119/jobmanager-lcgcondor-dteam         | 128      |
| ce.phy.bg.ac.yu:2119/jobmanager-lcgpbs-dteam              | 23       |
| marseillece01.mrs.grid.cnrs.fr:2119/jobmanager-pbs-dteam  | 24       |
| marseillece01.mrs.grid.cnrs.fr:2119/jobmanager-pbs-biomed | 24       |
| lcg-ce.ecm.ub.es:2119/jobmanager-pbs-dteam                | 35       |
| ce.ui.savba.sk:2119/jobmanager-pbs-atlas                  | 22       |
| ce.ui.savba.sk:2119/jobmanager-pbs-alice                  | 22       |
| ce.ui.savba.sk:2119/jobmanager-pbs-dteam                  | 22       |
| ce.ui.savba.sk:2119/jobmanager-pbs-esr                    | 22       |
| lcg-gridka-ce.fzk.de:2119/jobmanager-pbspro-short         | 29       |
| lcg-gridka-ce.fzk.de:2119/jobmanager-pbspro-long          | 29       |
| lcg-gridka-ce.fzk.de:2119/jobmanager-pbspro-default       | 29       |
| lcg-gridka-ce.fzk.de:2119/jobmanager-pbspro-opt32         | 29       |
| lcg-gridka-ce.fzk.de:2119/jobmanager-pbspro-magic         | 29       |
|                                                           | 20       |

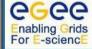

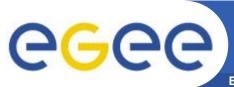

## The R-GMA client CLI

- R-GMA has a command line interface.
  - This interface has a similar look an feel to the MySQL DB.
- Can be run interactively or on the command line.
  - Useful for debugging SQL statements!

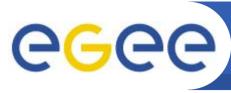

# The R-GMA client CLI (II)

**Enabling Grids for E-sciencE** 

## Summary of commands:

| help [ <command/> ]                                          | Information (general or about command)                             |
|--------------------------------------------------------------|--------------------------------------------------------------------|
| exit / quit                                                  | Exit the R-GMA command line                                        |
| show [tables   producers of ]                                | Show the tables in the schema, the producers of a given table      |
| describe                                                     | Show column names and types for                                    |
| SQL select                                                   | Query R-GMA                                                        |
| set query latest   continuous   historical                   | Set type of query                                                  |
| SQL insert                                                   | Insert tuple into the primary producer                             |
| Secondaryproducer                                            | Declare table to be consumed and republished by secondary producer |
| set [secondary]producer latest   continuous   historical     | Set supported type for the producer or the secondary producer      |
| set [timeout   maxage] <timeout> [<units>]</units></timeout> | Set timeout for queries or maximum age of tuples to return         |

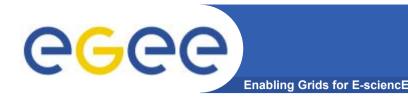

## R-GMA APIS

- APIs exist in Java, C, C++, Python.
  - For clients (servlets contacted behind the scenes)
- They include methods for...
  - Creating consumers
  - Creating primary and secondary producers
  - Setting type of queries, type of produces, retention periods, time outs...
  - Retrieving tuples, inserting data
  - **–** ...
- You can create your own Producer or Consumer.
- Documentation exists for all APIs.
  - Read the documentation!!
  - Example code is in the documentation.

- R-GMA overview page.
  - http://www.r-gma.org/
- R-GMA in EGEE
  - http://hepunx.rl.ac.uk/egee/jra1-uk/
- R-GMA Documenation
  - http://hepunx.rl.ac.uk/egee/jra1-uk/LCG/doc/

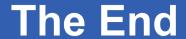

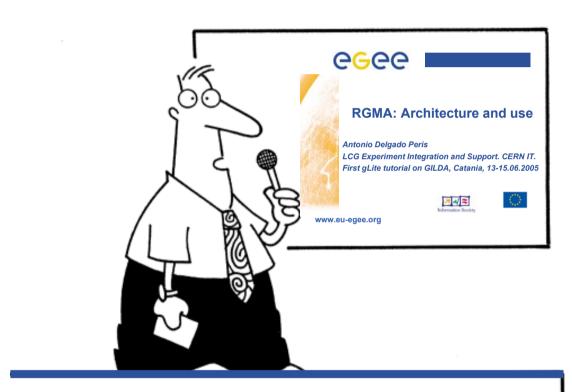

Hope you enjoy this lecture. Thank you for attending!